[The Game of Set Rules](https://www.setgame.com/set/puzzle_rules) (this is a hyperlink to [https://www.setgame.com/set/puzzle](https://www.setgame.com/set/puzzle_rules) rules) should be studied carefully if you are still unsure how the game works. Also, practice the online version at [https://www.nytimes.com/crosswords.](https://www.nytimes.com/crosswords)

Given: a set of objects called "Setcards", each of which has four attributes: number, color, shade, shape, and each attribute can occur in three different ways.

A Set is a group of three cards where each attribute is either all the same or all different.

The goal of this project is create a program to have a human user play against the computer.

I have written an implementation in which each of a Setcard's attributes is represented as a string: {"One", "Two", "Three"} for the number {"green", "red", "purple"} for the color {"blank", "striped", "filled"} for the shade {"oval", "diamond", "wiggle"} for the shape These comprise the Setcard class's private attributes.

Create a cards.h header file with the prototypes of the objects and functions you'll use. Here's how mine starts:

```
#include <iostream>
#include <cstdlib>
#include <ctime>
#include <vector>
#include <string>
using namespace std;
//Initilize constant variables
const int SIZE = 81;
class Setcard {
public:
    Setcard(); //default constructor
    Setcard(string n, string c, string shd, string shp);
    void print(bool = true);
    string getNumber() { return number; }
    string getColor() { return color; }
    string getShade() { return shade; }
    string getShape() { return shape; }
    bool operator==(Setcard& rhs);
private:
    string number;
    string color;
    string shade;
    string shape;
};
```
In the same cards.h header, I created a dependent class:

```
class deckOfCards {
public:
    deckOfCards(); // Default constructor: assigns the 81 cards to deck
    void shuffle(); //shuffles the deck once all the cards are assigned
    //deal one card from the top of the deck, reshuffling the discards if needed
    Setcard dealCard();
    vector<Setcard> dealNine(); //to create the original 3x3 array
private:
Setcard* deck = new Setcard[SIZE]; // an array of cards of size SIZE
    int currentCard; //keep track of what card you are dealing with
};
```
This is not necessarily the way to do. It is not a necessarily neccessary and/or sufficient collection of objects and functions your design will require, but it is an example of typical functions and objects that would be involved in such a design.

Also include in cards.h the prototypes of the helper functions you use, such as some of those that I wrote:

```
// helper function prototypes
void showBoard(vector<Setcard> b);
Setcard third(Setcard s1, Setcard s2); //for any 2 cards, the 3rd that makes a Set
ostream& operator<<(ostream& os, Setcard s);
```

```
template<typename T>
void printElement(T t, const int& width);
bool isSet(const vector<Setcard>& vs); //takes a 3 tuple of Setcard, true if Set
bool gotSet(const vector<Setcard>& vs);
```
You need not structure your program to use these prototypes, but they're the some of the ones I came up with and my program works durn good...sorta.

```
Here's the main() function I used:
```

```
int main() {
    //Initialize scores:
    int playerScore{0}, AIScore{0};
   //create a deck of Setcards in unshuffled order
   deckOfCards deck;
   //declare Setcard called(from class) current card
   Setcard currentCard;
   //shuffle the deck that you just initalized
   deck.shuffle();
   //determine how many cards you want to print out to the user
   //right now it is two because we decided that each player will get two cards when they start
   vector<Setcard> board = deck.dealNine();
   //showBoard(board);
    while(1) \{ //game loop
        showBoard(board);
        if(playerTurn(board,deck)) ++playerScore;
            //cout << "\nScore Player: " << playerScore << ", Computer: " << AIScore;
        if(computerTurn(board,deck)) ++AIScore;
        cout << "\nScore Player: " << playerScore << ", Computer: " << AIScore;
```
}

}

This main() function is in a file called playSet.cpp together with the definitions of bool playerTurn(vector<Setcard>& board, deckOfCards& deck) and

bool computerTurn(vector<Setcard>& board, deckOfCards& deck).

Build the functionality of the program gradually. Start with very simple basic features and adding more, as needed...test each baby step on the way.

Here's a suggestion for the baby steps:

1. Write the default and parameterized constructors for the Setcard card.

2. Write a print() function for the Setcard class that will print a card as, say, "Two green filled diamonds".

3. Modify Setcard's print() function to take a bool abbrev that is true by default and, if true prints the abbreviated version 2gfd for the above mentioned card.

4. Adopt the ideas from above to overload the insertion operator for the Setcard class with ostream& operator<<(ostream& os, Setcard s).

5. Write the default constructor for the deckOfCards class. It should set the four attributes to one of three string values to create a full set of 81 Setcards in the deckOfCards.

Check that everything so far works by printing out the entire deck of Setcards in order using both the long and abbreviated versions of the Setcards.

6. Write void deckOfCards::shuffle() to give a good shuffle and then check that the deck is shuffled by printing it all out.

7. Write the Setcard deckOfCards::dealCard() function and check it by dealing out more than 81 cards.

8. Get

```
template<typename T>
void printElement(T t, const int& width) {
    cout \langle right \langle setw(width) \langle setfill('') \langle t;
```
}

to work with

```
void showBoard(const vector<Setcard>& b) {
    std::cout.width(6);
    cout<< endl << endl << setw(9) << " A " << setw(8) << " B " << setw(8) << " C " << "\n";
    for(int i = 0; i < 9; ++i) {
        if(i%3==0) cout << char(49+(i+1)/3); //row numbers
        printElement(b[i],5);// << '\t' << setw(6) << dealCard() << dealCard()<< dealCard() << endl
        if((i+1)%3==0) cout << "\n";
   }
}
```
to get some well formatted display of the Setcards on the board.

9. Write bool isSet(const vector<Setcard>& vsc) which return returns true if a given vector of three Setcards is a Set.

10. Write bool gotSet(const vector<Setcard>& vsc) which return returns true if a given vector of nine

Setcards has a Set.

Remember to keep testing your code as you build.

11. Write Setcard third(Setcard s1, Setcard s2) which will return the unique Setcard that will complete a Set for a given pair of Setcards. This is for the computer to search for a Set in a given board.

12. Write bool playerTurn(vector<Setcard>& board, deckOfCards& deck) which return true if a player either correctly determines that a board has no Set or identifies a Set in a board. If the player incorrectly determines that there is no Set or identifies a triplet that is not a Set, the function returns false.

13. Write bool ComputerTurn(vector<Setcard>& board, deckOfCards& deck) which searches for a Set in a given board and returns true and reports what it found if it finds one or returns false.

Here's some output from an early prototype that stranded the user if there's no Set:

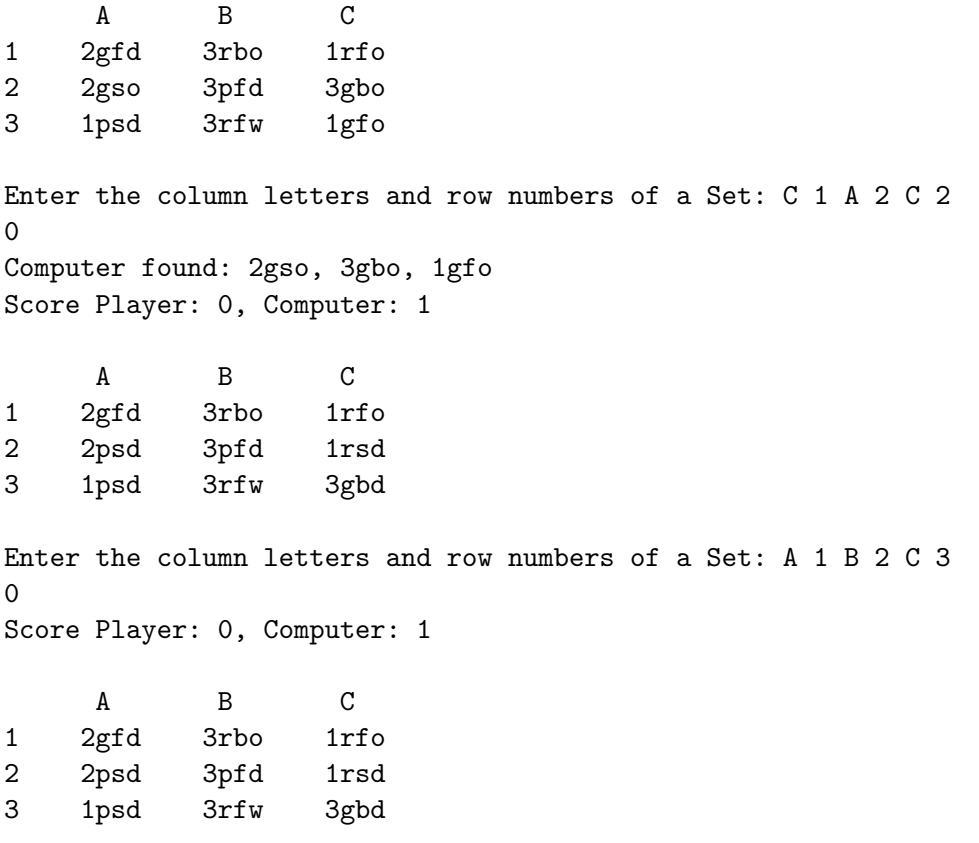

Enter the column letters and row numbers of a Set:

The program correctly determines the user has entered code for a triplet that doesn't comprise a Set. Then the computer does find a Set. Score one for the computer and none for us. When the computer found a Set, new cards are dealt in the position of cards where the Set was called. Then we get a board with no Set! So be sure to provide a way of recognizing there is no Set in a board and redealing the board in that case.

Here's an interaction showing the more advanced game play:

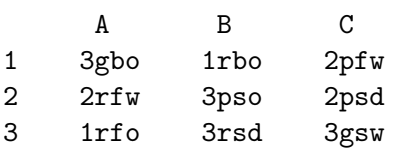

Did you find a set? y or n: y

Enter the column letters and row numbers of a Set: B 1 A 2 B 3

1 You found 1rbo 2rfw 3rsd No Sets are present. Redealing: Score Player: 1, Computer: 0 A B C 1 1psd 2pbo 1pbw 2 2rbo 1rbd 1gbd 3 3rfw 3gbw 1pso Did you find a set? y or n: y Enter the column letters and row numbers of a Set: B 1 B 2 B 3 1 You found 2pbo 1rbd 3gbw Computer found: 1psd, 2gbo, 3rfw Score Player: 2, Computer: 1 A B C 1 3gfw 2pbd 1pbw 2 2rbo 3rfo 1gbd 3 1rfw 1gfd 1pso Did you find a set? y or n: y Enter the column letters and row numbers of a Set: C 1 B 3 C 3 0 That wasn't a Set. Computer found: 1gbd, 1rfw, 1pso Score Player: 2, Computer: 2 A B C 1 3gfw 2pbd 1pbw 2 2rbo 3rfo 1gfo 3 3pbd 1gfd 3pbo Did you find a set? y or n: